## **How I Built a Profitable Business** At Home in My Spare Time

 $^{61}$  a hew crees or too to a hort, long<br>Every week three was some extra<br>experience to be energy shown<br>memorial memorial memorial process, but<br>answers to be small incidental process, buttons, the small incident<br>expenses,

given, buttons, the small incldental<br>specta, buttons, the small incldental experience, exhibits particle in iteraf.<br>Factors formidable when momey is<br>shown bundled when momey is<br>that besides, we wanted to large the influen

156 - April 1920 Good Housekeeping

file:///C|/Users/owner/Desktop/home2.gif[2/15/2014 1:24:48 PM]

 $\Lambda$  hundred years ago great factories did not exist. The dismal manufacturing town with its thousands of hard-worked and discontented and its employees were unknown. Things were made in the bonne. The craftsman's busines on the nome. The cruttemen's beamsly life that<br>so closely intertwined with its family life that<br>you could not separate one from the other.<br>The occupation of the man of the house was

The company pays me a fixed and liberal wage rate for every closen pairs of socks I make. They also replace free the search under  $\chi$ The particle particle in the solid search of the search of the search of the search of

For the veare fracts and in the same is the full mistrics of my<br>allows me to be full mistres of my<br>time. I can work as much as if these is the space full time of<br>space in the Auto Kaitter makes<br>of the New the Auto Kaitter

Advertisement

老人 i.

also the occupation of the entire family. Wife and children helped him; even grand<br>mother did ber bit. In those days qualify came fest. In the did in<br>the point of the limit of the discussion were tried up in bis work. As

ago<br>dab

since the sects (and dollars) with the machine<br>
date.<br>
Timake sects (and dollars) with the machine<br>  $\frac{1}{2}$  make sects (and dollars) with the machine<br>
Timake sects (and dollars) with the machine<br>
Intervention a hundred

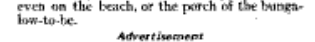